# 林業用パソコンプログラムについて(皿)

各種作業の経費積算一

酒井徹朗

# は じ め に

 森林を経営管理していくには,育林をはじめとした数多くの森林作業をおこなう必要がある。 これらの作業を請負や直営でおこなうにしても,その経費を積算し適正な予算配分のもとに,計 画実行しなければならない。作業経費の積算はその内容の多様性と作業条件の複雑さのため、非 常に面倒なものである。そのたあ,作業条件を変化させ,経費を比較検討し経費節減をおこなう には,多くの労力を要する。そこでここでは経費積算を容易に処理することを目的に,各種作業 の経費積算システムを開発したので報告する。このシステムの特徴は,個々の作業の積算に必要 な各種積算項目,作業功程などの表,積算手順などをデータファイルとしている点にある。積算 計算はこれらのデータファイルをもとに処理する汎用性のあるプログラムとして作成されている。 このことにより,個別作業ごとに個々の積算プログラムを作成する必要がなく,データファイル の変更により多くの作業種の積算計算に対応できる。本報ではシステムの根幹となるデータファ イルの構成や内容にっいて述べるとともに,集運材経費の積算に適用したのでその概要にっいて 報告する。

## 積算システムの概要と考え方

1)システムの概要

 各種作業の経費積算システムは定型的な積算作業をパソコンで容易に行えるようにしたもので ある。システム化の結果として,積算作業の簡易化,スピード化が計られる。更に,各種条件因 子の変更による総経費の変化が容易に推定でき,それらを比較検討することにより,適切な経費 積算の一助となるものと考える。このシステムの特徴は,各作業毎の積算方法を個別の積算プロ グラムとするのではなく,共通した積算処理プログラムとしたことにある。その結果,個別作業 毎にプログラムを作成する手間を省くことができるとともに,単価や功程の変更にも柔軟に対処 できるシステムとなった。作業の経費積算に必要な単価表や功程表などのデータとその積算手順 は,後述する4種のデータファイルとして登録する。単価や功程の更新,積算手順の変更等はす べてデータファイルの編集によって容易に更新できる。図1に本積算システムの概念図を示す。

Tetsuro SAKAI

Studies on application program of personl computer for forest(3)

 <sup>-</sup>cost calculation of forest operation 一

システムは大きく2っに分けられる。ひとっ は積算データファイルの作成編集である。功 程などの各種表データを作成編集するプログ ラムとともに,市販の表計算ソフトや編集ソフ トを併用し,積算に必要なデータファイルを作 成する。他は,データファイルの情報をもとに, 積算処理をし,その結果を出力する部分である。 積算過程や積算の根拠となった因子の構成や その値を表示出力することもできる。

2)積算データファイル

 本システムで用いる積算データファイルは, ①積算因子データ,②積算因子コード表,③積 算テーブルデータ,④積算方法データの4種か らなる。

 ①積算因子データファイルは積算因子の値 や属性を定めるもので、その内容を表1-1に, 具体的な例を表1-2に示す。個々の積算因 子はその内容を端的に表す名前と番号がっけ られる。番号は個々の積算因子の内容を示す コードとしての役割をもち,他のデータファイ ルでも共通してもちいられる。積算因子は特

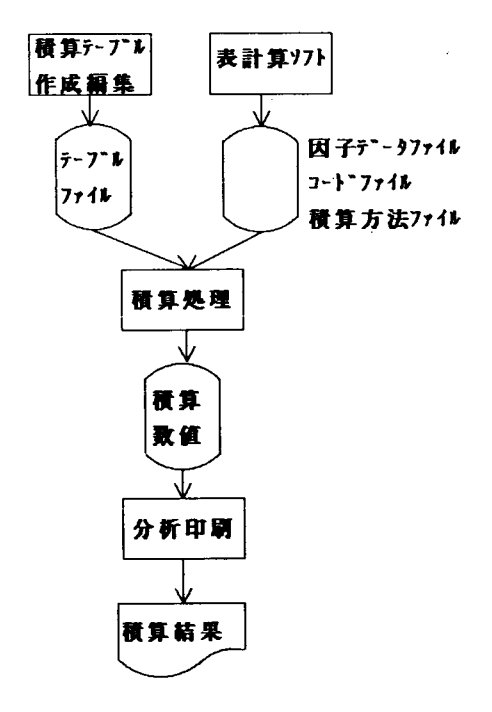

図一1 積算システムの概念図

有の値をもち積算に使用される。そのためデフォルト値,最小値,最大値を登録する。デフォル ト値は最も使用頻度の高い値、あるいは損料などの指定単価として与えておく。また最小値、最 大値は入力あるいは計算された値の検証に用いられるので,限界値を与えておく。属性1は因子 の値の属性(n:数値, k:コード, TL:タイトル)を表す。数値と指定されると, 因子の値がそ のまま積算に用いられる。コードの場合はその値が後述する積算因子コードファイルのコード番 号を表し, 因子の値を直接積算計算に用いることができない。多くの場合積算テーブル(表) 索 引に用いる。タイトルは因子の値そのものに意味がなく、積算には用いられない。属性 2 は因子 の値の与えられかた (I:入力 D:データファイル),あるいは関連因子のグループを表してい る。入力(1)はキーボードからその値を入力し,条件に併せて因子の値を編集できることを意 味する。データファイル(D)は因子の値がデータファイルから与えられることを意味する。他 のプログラムで計算された結果を用いるときに指定する。なお,値の編集はキーボードの場合と 同様に可能である。無指定の場合,因子の値は積算過程で算定された値が設定される。属性2に " D,1"以外の英数文字を指定すると,指定された因子の値計算に用いられる全ての積算因子を 関連因子グループとみなし,積算計算終了時に同一英数文字が属性2に自動的に附加される。例 えば,関連因子のグループの代表として架線集材経費を指定すれば,架線集材経費を構成する伐 木経費,造材経費,木寄せ経費,架線架設撤去経費等が,さらに伐木経費を構成する伐木功程, 労務賃金等を,順次最も基礎的な積算因子までグルーピングする。これは個々の積算因子の積算 過程を明らかにする上で非常に有用である。

 ②積算因子コード表ファイルは,積算因子の値がコード番号で与えられるた時,その内容を索 引するためのファイルである。積算因子データファイルの属性 1 で " K " と指定された因子に適 用される。その内容を表2-1に,具体的な例を表2-2に示す。積算因子データファイルの因

|                                             |                                                                      | 1701D.DD                                                                            |
|---------------------------------------------|----------------------------------------------------------------------|-------------------------------------------------------------------------------------|
| 項目                                          | 容<br>内                                                               | 号<br>記                                                                              |
| 番<br>号<br>名<br>前<br>値<br>最小値<br>最大値<br>属性 1 | 積算因子名<br>デフォルト値<br>値のとる最小値<br>値のとる最大値<br>値が意味するもの                    | <b>FTNO</b><br>FTNAME <sup>\$</sup><br><b>FTVAL</b><br><b>FTMIN</b><br><b>FTMAX</b> |
| 属性 2                                        | n:数値, k: コード, TL: タイトル<br>値の入力方法 I: キーボード, D: ファイル入力<br>または関連因子のグループ | $FTZK1$ \$<br>FTZK2\$                                                               |

表1-1 積算因子データファイルの内容 FACTB. DAT

 $\ddot{\phantom{0}}$ 

表1-2 積算因子データファイルの具体例(集運材経費の積算)

| $\bf 2$<br>伐採方法<br>$\mathbf{1}$<br>$\bf{2}$<br>$\bf K$<br>$\mathbf{1}$<br>$\rm I$<br>$\,2$<br>3<br>集材対象面積 (ha)<br>$\pmb{0}$<br>$20\,$<br>${\bf N}$<br>$\mathbb D$<br>$\bf{3}$<br>伐採総材積 (m')<br>500<br>$\pmb{0}$<br>20000<br>${\bf N}$<br>$\mathbf I$<br>ha当たりの伐採材積<br>$200\,$<br>2000<br>$\overline{\mathbf{4}}$<br>10<br>${\bf N}$<br>$\overline{5}$<br>集材総本数<br>1000<br>$\pmb{0}$<br>20000<br>${\bf N}$<br>$\mathbf I$<br>$\boldsymbol{6}$<br>集材木の平均材積<br>0.3<br>0.01<br>10<br>${\bf N}$<br>$\sqrt{7}$<br>35<br>60<br>平均傾斜 (度)<br>$\pmb{0}$<br>${\bf N}$<br>D<br>$\bf8$<br>索張り方式<br>$\,2$<br>$\sqrt{5}$<br>$\mathbf K$<br>$\mathbf I$<br>$\mathbf{1}$<br>$\boldsymbol{9}$<br>$\mathbf{1}$<br>使用集材機<br>$\mathbf{1}$<br>$\overline{\bf{4}}$<br>$\rm K$<br>$\mathbf D$<br>スパン (m)<br>300<br>50<br>800<br>$\mathbf N$<br>10<br>D<br>350<br>11<br>平均集材距離(m)<br>100<br>800<br>${\bf N}$<br>D<br>$12\,$<br>木寄せ距離 (m)<br>50<br>$\pmb{0}$<br>200<br>${\bf N}$<br>$\mathbf D$<br>13<br>平均横取り距離(m)<br>40<br>$\pmb{0}$<br>100<br>${\bf N}$<br>D<br>$\mathbf 5$<br>14<br>集材木の材積区分<br>$\mathbf{1}$<br>$\mathbf 1$<br>$\rm K$<br>15<br>架線張替え回数<br>$\pmb{0}$<br>$\bf{0}$<br>100<br>${\bf N}$<br>D<br>16<br>作業道開設距離(m)<br>$\pmb{0}$<br>$\pmb{0}$<br>5000<br>${\bf N}$<br>D<br>$\sqrt{2}$<br>$\boldsymbol{4}$<br>17<br>集材組人数<br>7<br>${\bf N}$<br>$\bf I$<br>10000<br>$18\,$<br>木寄せ材積 (m3)<br>$\pmb{0}$<br>$\pmb{0}$<br>${\rm N}$<br>$\rm I$<br>$19\,$<br>$\mathbf{1}$<br>$\,2$<br>$\bf K$<br>$\mathbf I$<br>造材方法<br>1<br>$\overline{3}$<br>$20\,$<br>$\mathbf{1}$<br>プロセッサの機種<br>$\mathbf{1}$<br>$\rm K$<br>$\bf I$<br>21<br>$\mathbf{1}$<br>$\mathbf{1}$<br>$\boldsymbol{3}$<br>$\bf K$<br>I<br>対象樹種<br>$22\,$<br>1.2<br>0.8<br>$\overline{c}$<br>材木の比重<br>${\rm N}$<br>I<br>23<br>集材方法 (上下)<br>$\,2$<br>$\mathbf{1}$<br>$\mathbf{1}$<br>K<br>I<br>搬出距離 (作業車)m<br>$\pmb{0}$<br>$\bf{0}$<br>I<br>24<br>1500<br>${\bf N}$<br>$\boldsymbol{3}$<br>25<br>作業車の作業難易度<br>$\mathbf 1$<br>$\rm K$<br>$\mathbf{1}$<br>I<br>$30\,$<br>索張り補正係数<br>$\mathbf{1}$<br>$\mathbf{1}$<br>$\sqrt{5}$<br>$\overline{N}$<br>31<br>$\bf{0}$<br>伐木造材功程 (m3/人)<br>0<br>50<br>${\rm N}$<br>$32\,$<br>人力木寄功程 (m3/人)<br>$\pmb{0}$<br>50<br>$\overline{N}$<br>0<br>$50\,$<br>33<br>普通集材功程 (m3/組)<br>0<br>$\pmb{0}$<br>$\mathbf N$<br>$\bf{0}$<br>$50\,$<br>34<br>普通集材功程 (m'/人)<br>0<br>${\bf N}$<br>36<br>全木集材 (人/m3)<br>$\pmb{0}$<br>$50\,$<br>${\bf N}$<br>0<br>$37\,$<br>全幹伐倒 (m'/人)<br>$\pmb{0}$<br>50<br>$\bf{0}$<br>${\bf N}$<br>$50\,$<br>$38\,$<br>機械造材 (m'/人)<br>0<br>$\pmb{0}$<br>${\bf N}$<br>40<br>伐木造材人工数<br>0<br>9999<br>$\mathbf N$<br>$\pmb{0}$<br>木寄せ人工数<br>$\bf{0}$<br>41<br>$\pmb{0}$<br>9999<br>${\bf N}$<br>$\bf{0}$<br>42<br>機械集材人工数<br>$\pmb{0}$<br>9999<br>${\bf N}$ |
|----------------------------------------------------------------------------------------------------|
|                                                                                                    |
|                                                                                                    |
|                                                                                                    |
|                                                                                                    |
|                                                                                                    |
|                                                                                                    |
|                                                                                                    |
|                                                                                                    |
|                                                                                                    |
|                                                                                                    |
|                                                                                                    |
|                                                                                                    |
|                                                                                                    |
|                                                                                                    |
|                                                                                                    |
|                                                                                                    |
|                                                                                                    |
|                                                                                                    |
|                                                                                                    |
|                                                                                                    |
|                                                                                                    |
|                                                                                                    |
|                                                                                                    |
|                                                                                                    |
|                                                                                                    |
|                                                                                                    |
|                                                                                                    |
|                                                                                                    |
|                                                                                                    |
|                                                                                                    |
|                                                                                                    |
|                                                                                                    |
|                                                                                                    |
|                                                                                                    |
|                                                                                                    |
|                                                                                                    |
| ÷.                                                                                                    |

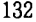

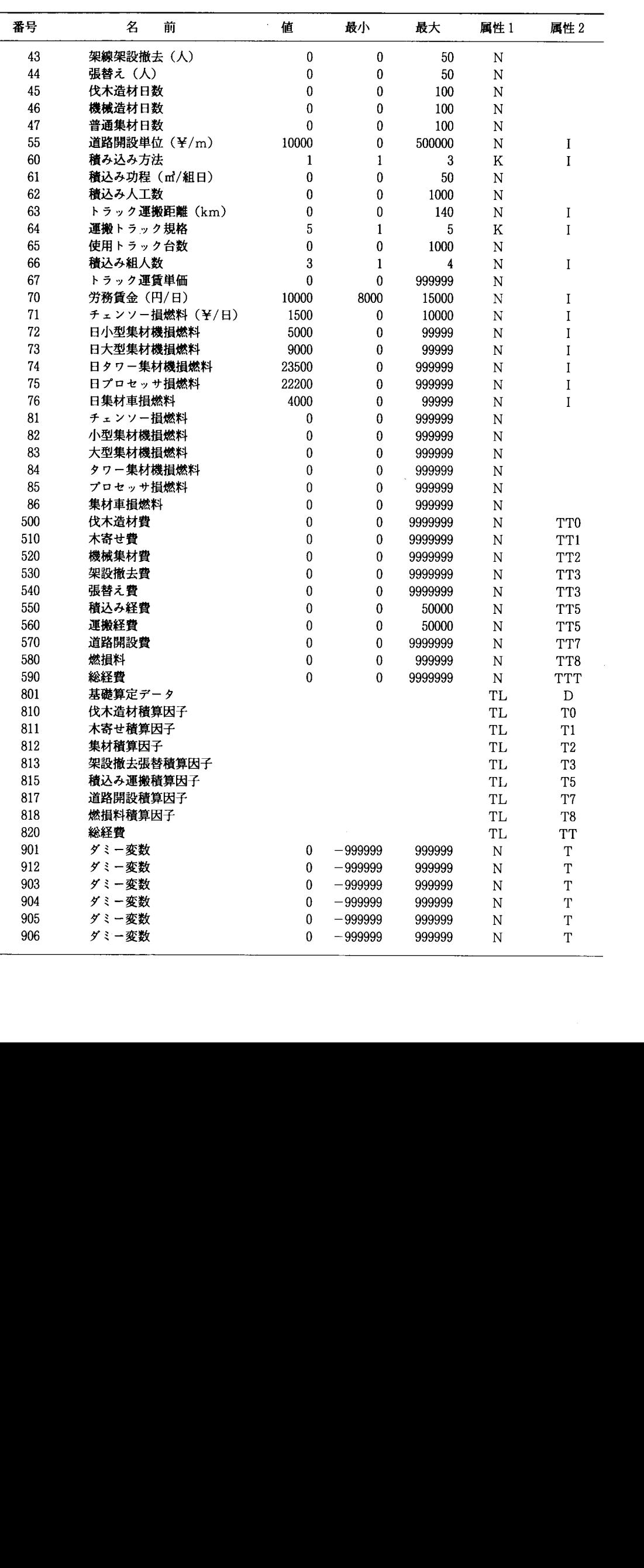

子番号が積算因子コード表の番号と,最小値最大値がコードの範囲と対応している。積算因子の 値が事象を表す際にもちいられる。作業功程や割増し率などのテーブル化された値を参照する積 算因子に多い。

 ③積算テーブルデータファイルは,2つの積算因子の値からそれに対応する値を索引するため のテーブルをファイル化したものである。積算に必要な功程や各種係数は多くの場合2次元のテー ブル(表)として整備されている。ここではこれらのテーブルを索引テーブルと呼び,その横方 向の参照因子をレベル,縦方向の参照因子を項目と呼ぶ。積算テーブルデータファイルの内容は 表3-1に示すとおりである。また具体的な例としてトラックの距離別運賃テーブルを表3-2 に示す。積算テーブル番号は積算方法データファイルと共通して用いられるもので,ファイル名 と共に個々の積算テーブルの識別に用いられる。積算テーブルファイルは個々のテーブル毎に独

|                      |                                    | FACCT. DAT                                  |
|----------------------|------------------------------------|---------------------------------------------|
| 項 日                  | 容<br>内                             | 륙<br>記                                      |
| 番 号<br>ゴード値<br>ゴード内容 | 積算因子データファイルの番号に対応<br>ゴード番号<br>偶别内容 | FCNO<br><b>FCODE</b><br>FCODE <sup>\$</sup> |

表2-1 因子コード表テーブル FACCT. DAT

| 番 号          | $\Box$ $\vdash$ $\vdash$ | 容<br>内         | 番 号    | $\Box$ $\vdash$ $\mathbb{F}$ | 容<br>内 |
|--------------|--------------------------|----------------|--------|------------------------------|--------|
| $\mathbf{1}$ | 1                        | 皆伐             | 21     | $\mathbf{1}$                 | 針葉樹    |
| (伐採方法)       | $\overline{2}$           | 間伐             | (樹種区分) | $\,2$                        | 広葉樹    |
|              |                          |                |        | 3                            | パルプ    |
| 8            | $\mathbf{1}$             | タイラー           |        |                              |        |
| (索張り)        | $\overline{2}$           | エンドレスタイラー      |        |                              |        |
|              | 3                        | フォーリング         | 23     | $\mathbf{1}$                 | 上げ荷    |
|              | $\overline{4}$           | 簡易索            | (集材法)  | $\boldsymbol{2}$             | 下げ荷    |
|              | 5                        | タワー集材          |        |                              |        |
| 9            | $\mathbf{1}$             | 小型集材機 (25PS以下) | 25     | 1                            | 難      |
| (集材機)        | $\,2\,$                  | 大型集材機          | (作業難易) | $\boldsymbol{2}$             | ф      |
|              | 3                        | タワー集材機         |        | 3                            | 易      |
|              | $\overline{4}$           | 林内作業車          |        |                              |        |
| 14           | $\mathbf{1}$             | 0.19未満         | 60     | $\mathbf{1}$                 | クレーン   |
| (材積区分)       | $\overline{2}$           | 0.19以上0.3未満    | (積込方法) | $\overline{2}$               | 入力     |
|              | 3                        | 0.3以上0.41未満    |        | 3                            | 架線     |
|              | $\overline{4}$           | 0.41以上0.52未満   |        |                              |        |
|              | 5                        | 0.52未満         |        |                              |        |
|              |                          |                | 64     | $\mathbf{1}$                 | $2t$ 車 |
| 19           | $\mathbf{1}$             | チェーンソー         | (トラック) | $\overline{2}$               | 4 t 車  |
| (造材方法)       | $\overline{2}$           | プロセッサ          |        | 3                            | 5t車    |
|              |                          |                |        | $\overline{4}$               | $6t$ 車 |
| 20           | 1                        | $\mathbf{A}$   |        | 5                            | 8t車    |
| (プロセッサ)      | $\overline{2}$           | B              |        |                              |        |
|              | 3                        | $\mathbf C$    |        |                              |        |

表2-2 因子コード表テーブルの具体例(集運材経費の積算)

立したファイルとし登録されている。ファイルの識別子(修飾子)に ".ZAI"をもち,積算処理 の初期化過程で,積算テーブル番号,ファイル名を検索記憶する。テーブル条件は表データの読 み込み編集の際の条件を設定するものである。レベル,項目は参照する積算因子を積算因子デー タファイルの番号で表わす。表データはレベルと項目から索引される値で,具体的例で運搬距離 と車種から索引される運賃である。

 テーブル索引方法は,基本的にはレベル,項目の積算因子の値を参照し,それに該当する値を 表データから求める。索引には次の3とおりある。ひとつは区分値法と呼ぶ方法で,コード番号 のように定まった値で索引する。ふたつめは範囲値法で, n番目の項目(レベル)の値をxnと すると,参照する積算因子値がX1.1以上X1未満の範囲にあるとき, i番目の項目(レベル)を参 照するものである。最後は比例値法で,項目(レベル)を参照する積算因子値が x ;」以上 x ;未 満の範囲にありそれに対応する表データの値がV1.1,V、のとき,それらの値を用いて比例配分し 索引値を計算する方法である。これら3っの方法を項目及びレベル毎に指定できるため,テーブ ル索引方法は9種類となる。

④積算方法データファイルは個々の積算因子の値を算定する方法を定あたものである。その内

| AX U                                             | *日子 ノン・ノー ノン・ハン<br>FACTB. DAT                                                                                            |
|--------------------------------------------------|----------------------------------------------------------------------------------------------------|
| 項 目                                              | 容<br>内                                                                                                    |
| 番号<br>名前<br>ファイル名<br>テーブル条件<br>レベル<br>項目<br>表データ | 精算テーブル番号<br><b>積算テーブルの内容</b><br>データファイルの名前,修飾子ZAI<br>テーブルの大きさ、文字幅等の指定<br>レベル参照積算因子番号<br>項目参照積算因子番号<br>レベル項目に対応したテーブルデータ値 |
|                                                  |                                                                                                    |

表3-1 積算テーブルデータファイル

表3-2 積算テーブルデータファイルの具体例(トラック運送料金率)

|            |       |       | 車<br>種 |       |       |
|------------|-------|-------|--------|-------|-------|
| 距離<br>(km) | 2T    | 4 T   | 5 T    | 6 T   | 8 T   |
| 10.001     | 6670  | 9110  | 10280  | 11470 | 16290 |
| 20.001     | 10130 | 11960 | 13250  | 14530 | 16290 |
| 30.001     | 11760 | 13910 | 15400  | 16870 | 18960 |
| 40.001     | 13400 | 15870 | 17500  | 19230 | 21640 |
| 50.001     | 15030 | 17820 | 19710  | 21570 | 24390 |
| 60.001     | 16690 | 19780 | 21860  | 23950 | 26770 |
| 70.001     | 18310 | 21740 | 23990  | 26300 | 29200 |
| 80.001     | 19950 | 23640 | 26150  | 28620 | 31660 |
| 90.001     | 21600 | 25640 | 28290  | 31000 | 34090 |
| 100.001    | 23230 | 27580 | 30440  | 33340 | 36630 |
| 110.001    | 24230 | 28790 | 31790  | 34800 | 38370 |
| 120.001    | 25260 | 30030 | 33120  | 36250 | 40110 |
| 130.001    | 26280 | 31230 | 34450  | 37710 | 41850 |
| 140.001    | 27280 | 32470 | 35770  | 39150 | 43580 |

容を表4-1に,具体例を表4-2に示す。値の算定方法はテーブル番号で指定する。テーブル 番号がゼロの時は四則計算を,正の時はテーブル索引を,負の時は算定なしを意味する。四則計 算は2っの参照積算因子(レベルと項目)をもちいて,値の決定法の項目の値により加減乗除さ れる。テーブル索引は指定された積算テーブルから,参照因子の値を用いて表データを索引する。 索引方法はさきに述べたよう,区分値法,範囲値法,比例値法の3とおりあり,それぞれ値の決 定法の項目及びレベルに各々指定する。なお,四則計算では小数点以下の桁数,端数の処理方法 (四捨五入,切捨て,切上げ)を値の決定法のレベルに指定できる。条件1,2は積算計算を行う か否かの判断条件を設定するものである。条件1,2で指定された積算因子の値が共に制限値を 満足した場合にのみ積算計算を行う。表4-2をみると,積算因子番号31,32,33など同一の積 算因子で複数の積算方法が指定されている。条件に合致した積算計算だけ行うたあなんら矛盾は ない。

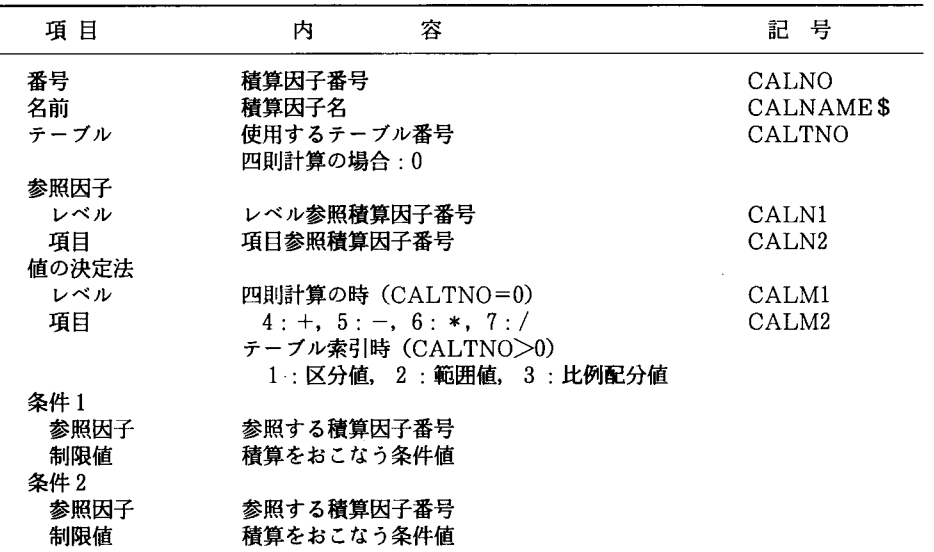

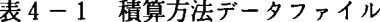

表4-2 積算方法データファイルの具体例(集運材経費の積算)

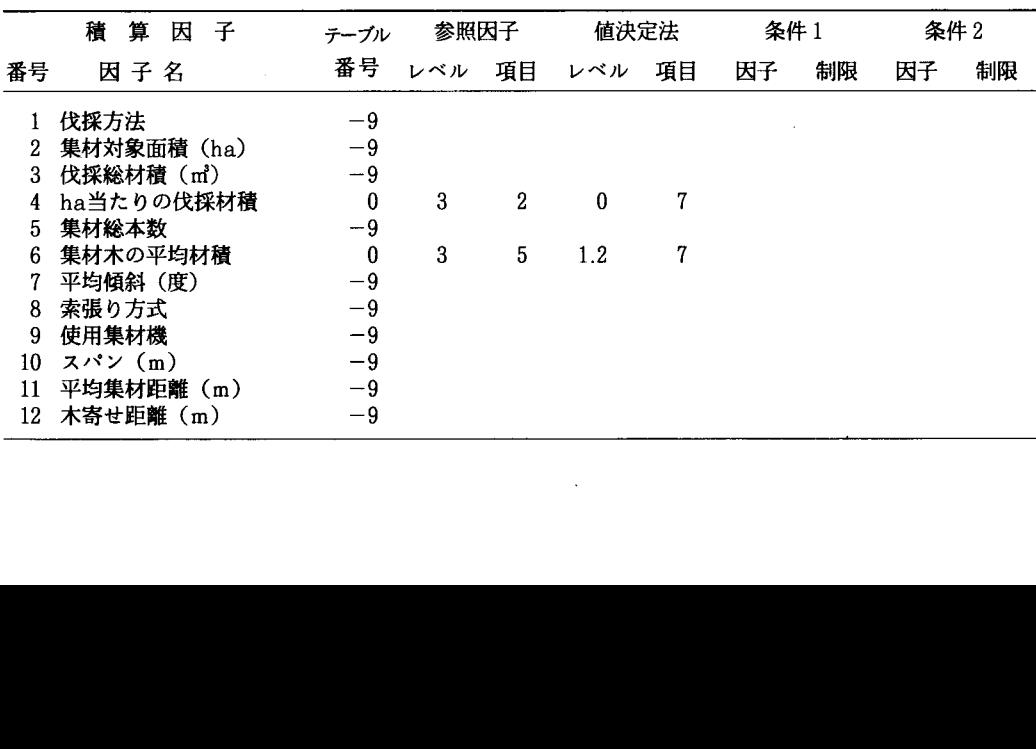

CALTB. DAT

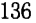

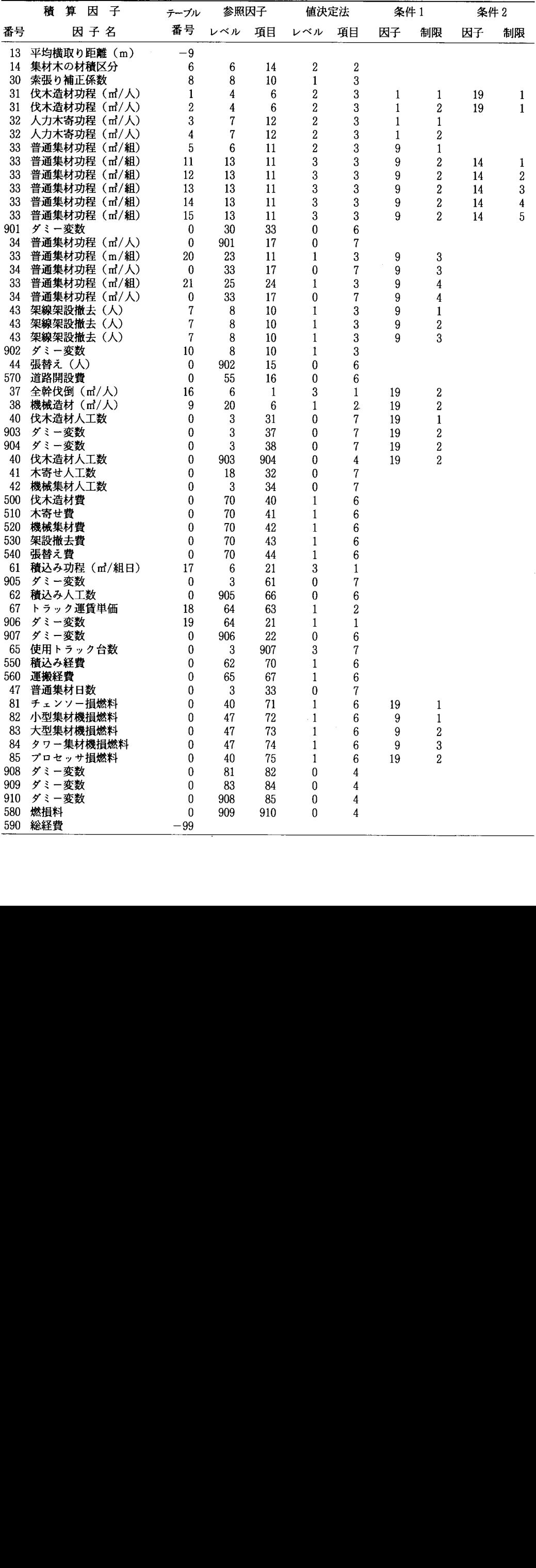

3)プログラム

 プログラムはQuick Basicで記述された4本のプログラムからなる。その第一は積算テーブ ルファイルの作成および編集である。因子データファイルなどは前節で述べたように項目数が一 定しているので,市販の表計算ソフトや編集ソフトをもちい作成し,その結果をファイル出力し 利用できる。しかし,積算テーブルファイルは表データの大きさが一定でないため,一律的に取 り扱うことは困難である。このプログラムは積算テーブルファイルを新規に作成したり,表デー タの値を容易に編集できる機能をもっ。

 第2は個々の積算因子の値を確定するプログラムである。個々の積算因子の値は,その属性2 の値が"D"の場合データファイルからの入力値に,"I"の場合キーボードからの入力値になる。 当初あるいはデータ入力がない場合は,デフォルト値が設定されている。このプログラムでは積 算因子の値を表示し,もし必要ならばその値を変更する機能をもっ。すなわち作業条件に応じた 積算因子の値を変更,単価改定にともなう単価の変更に対処する。

 第3は積算計算をおこなうプログラムである。積算方法データファイルの1順に従い,積算因子 の値を算定する。算定には四則計算とテーブル検索とがある。もし,算定した値がその因子に与 えられた最小値と最大値の範囲に入らない場合,積算計算は中断する。

 第4は積算因子の値を算定した根拠を表示するプログラムである。ある積算因子はいくっかの 積算因子をもとに算定される。例えば運搬費の場合,使用トラックの規格,運搬距離,運搬物の 重量などの積算因子で積算される。このプログラムでは積算因子の値とその算定根拠となった積 算因子の値を表示する。

# 適 用 例

 集運材の費用計算にこの積算システムを適用したのでその概要を報告する。まず,積算に必要 な各種テーブルを市販ソフト及びテーブル作成プログラムで作成した。表1-2は積算因子デー タファイルを表している。集運材の費用積算には多くの積算因子が必要で,100番までは関連性 が深いもの同士をまとめ番号付けした。処理プログラム上はどのような番号付けでもかまわない が,データ作成上何らかの整理基準があると便利である。一方,集運材費用は伐木造材費・木寄 せ費・機械集材費・架線の架設撤去費などの個別費用を積み上げたものである。そのため,個別 費用とその関連因子が容易に把握できるよう,因子データファイルにそれらの個別費用のグルー ピングのための因子を登録した。因子番号500番台がグルーピングのための因子で,属性2に " T0 ″ ~ " TT ″ を指定した。またそれに対応する積算因于のタイトルを800番台に登録した。 お900番台は計算処理上必要となるダミー変数である。表2-2は積算因子の値がコード値であ る場合,積算因子データファイルの属性 1 が " K " の因子(表 1 - 2 参照)のコードテーブルで ある。例えば因子番号9番は使用集材機で,1 ~ 4 番までのコードをもち(表 1 - 2 ),コード 番号3はタワー集材機を意味する(表2-2)。積算因子の値の編集などではコード値でなくコー ド値の意味する内容で表示される。表3-2は積算テーブルデータのファイルのひとつを例示し たものである。このようなテーブルファイルは集運材の費用計算では21ヶもちている。表4-2 は積算方法データファイルである。積算は積算因子番号に関わらず,この表に示した順序で,す なわち各因子の値を算定していく。

 次に,各積算因子の値を前述の値編集プログラムにより,積算条件に合わせ指定する。この値 編集プログラムを起動すると,画面に積算因子がファイル入力のもの(属性2が"D"),キーボー ド入力のもの(属性2が "Ⅰ")ごとに, 一画面に表示できる件数毎に番号順でグループ化され 表示される。編集したい因子番号が含まれるグループを指定すると,現時点での因子の値が表示 される。編集したい因子の値に編集表示枠を上下矢印キーで移動させ,数字キーで値を入力する か,あるいは左右の矢印キーで値を増減させ,値の指定がおこなえる。

 っいで積算計算プログラムを起動し,積算をおこなう。積算方法にはテーブル索引と四則計算 の2通りがある。例えばテーブル索引では,表4-2において因子番号67番トラック運賃単価は, テーブル番号18(表3-2)を用いて,因子番号64番の運搬トラック規格(区分値,横軸)と63 番のトラック運搬距離(範囲値,縦軸)で表の値を求めることを指定している。具体的には運搬 トラック規格6T, 運搬距離が100㎞ならば運賃単価は33.340円となる。 いっぽう四則計算は, 表 4-2のように,901番のダミー変数は30番の索張り補正係数と33番の普通集材功程を乗じ(値 決定法の項目が6すなわち乗算)求められる。なお901番のダミー変数は34番の普通集材功程 (㎡/人)を求めるために必要な一時的なものである。

 積算計算が終了するとその結果を前述した第4のプログラムで表示印刷することができる。表 5は積算された総経費を積算因子データファイルの属性2に指定したグルーピングされた個別費 用毎に表示したものである。積算の総括表ともいえるもので,個別費用が概観できる。表6は個々 の積算因子の値算定に,どのような積算因子が関連し,その値がどうであったかを伐木造材功程 で例示したものである。伐木造材功程は6個の積算因子から算定されることが判る。

### 表5 総経費の出力例

#### 総 経 費

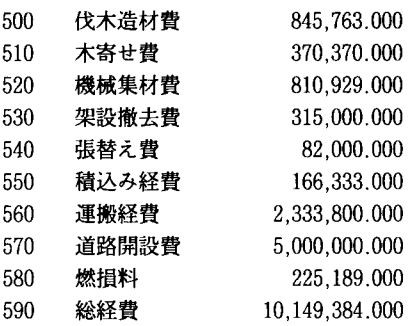

表6 関連積算因子の出力例

因子番号31伐木造材功程(㎡/人) 5.90 T870

積算因子名称

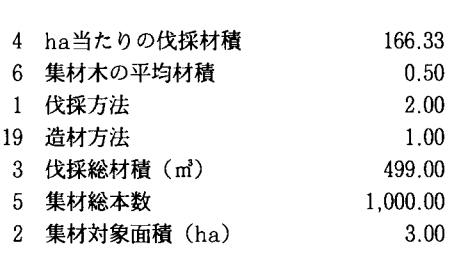

いつれかのキーを押して下さい?

值

#### お わ り に

 経費積算システムにっいて概観した,様々な森林の施業や管理に関わる各種作業の経費積算に このシステムが適用できると考える。しかし,積算に必要な各種データファイルの作成は,個々 の作業の積算体系と本システムの概要の理解が不可欠で,容易にできるとは言い難い。今後は積 算データファイル作成を支援するプログラムを開発したい。